## The book was found

# My Google Chromebook (3rd Edition)

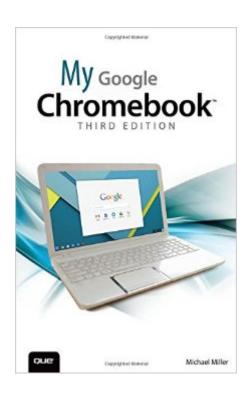

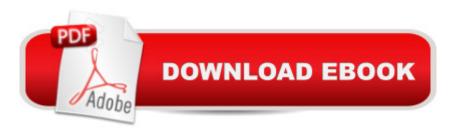

### **Synopsis**

Step-by-step instructions with callouts to Google Chromebook photos that show you exactly what to do Help when you run into Chromebook problems or limitations Tips and Notes to help you get the most from your Chromebook Full-color, step-by-step tasks walk you through doing exactly what you want with Google Apps. Learn how to: Â Browse and search the Web with Google Chrome Manage your content wherever itâ TMs stored: on your Chromebook, an external drive, or in The Cloud Find great new apps and extensions for business, education, and fun Strengthen privacy with Incognito Mode and Googleâ TMs privacy settings Watch TV, movies, and other video with Netflix, Hulu, or YouTube Listen to music youâ TMve downloaded or streamed from Spotify or Pandora Print with Google Cloud Print, even if your printer wasnâ TMt designed for it Fix photos in The Cloud with Adobe Photoshop Express Send, receive, read, and manage email through Google Gmail Create, import, edit, and format documents with Google Docs Build and share powerful spreadsheets with Google Sheets Prepare and deliver live presentations with Google Slides Optimize Chromebook performance and battery life Troubleshoot and recover from problems Â

#### **Book Information**

Series: My...

Paperback: 352 pages

Publisher: Que Publishing; 3 edition (August 17, 2015)

Language: English

ISBN-10: 0789755343

ISBN-13: 978-0789755346

Product Dimensions: 6 x 0.9 x 8.9 inches

Shipping Weight: 14.1 ounces (View shipping rates and policies)

Average Customer Review: 4.5 out of 5 stars Â See all reviews (40 customer reviews)

Best Sellers Rank: #62,783 in Books (See Top 100 in Books) #10 in Books > Computers &

Technology > Digital Audio, Video & Photography > Digital Audio Production #22 in Books >

Computers & Technology > Hardware & DIY > Personal Computers > PCs #776 in Books >

Textbooks > Computer Science

#### **Customer Reviews**

If you are a seasoned Chromebook user, you likely don't need this book. If you are a Windows' user with a detailed knowledge of the Google Chrome Browser and Google Drive/Docs, you again likely

don't need this book. However, if you are the average person trying to get up to speed on the Google Chromebook, Chrome Browser, Google Drive and Docs, this book is definitely for you. Please note this book is the 3rd edition and has been updated to reflect the most recent changes to the Google environment. I highly recommend this book. If you are an advanced user, please don't purchase this book and then complain you learned very little or nothing new. This book in my opinion is not intended for the "I already knew that" club, it will, however, give everyone else an excellent foundation in the use of their Chromebook and the Google Ecosystem.

If you have a working knowledge of Microsoft Windows, Microsoft Office, and any web browser, this book will give you all the information you need to understand and use a Chromebook. A computer "newbie" will probably need a little more in depth coverage of basic computer use topics than this book provides or a computer savvy friend/relative to help when needed.

This is a great guide book to get you through all the apps, keyboard, EVERYTHING you need to use your chromebook. Now I don't have to stop what I'm doing & go back in the chromebook instructions. Makes everything so much easier! Great buy, great price.

Very well organized and full of useful information presented in a clear and concise way.

I think this is a pretty good book for getting to know your Chromebook. It presents the information is a good, logical way and helps you to understand the "little things" you need to know. I found it pretty helpful for my purposes.

Been in the IT business for over fifty years from EAM and mainframes to the current technology. One of the best written and illustrated books I have used. Want to check out more of this author's work.

So far, so good! While not a total newbie, the Chromebook is slightly different than the Windows computers I'm accustomed to. I'm the person this book was designed for. I'm about one third into it now, but have discovered new and useful ways to use my Chromebook. I'm sure this will continue. I am not a "power" user and can't address issues that people in the workplace or in commerce may have, but for my leisurely surfing activities and basic document use the Chromebook and this guide are near perfect.

I bought my second edition in August 2014 and just read the third edition. Really a must-have reference/guide for all Chromebook users from beginners to multiyear users. The third edition has new topics to augment previous editions and updates on the the Chrome OS which is constantly being modified and improved. There are 19 chapters now as opposed to 16 before plus 4 bonus chapters to easily download online. Michael Miller writes with clarity and definition that any Chromebook owner or potential user will appreciate. Get your copy right away if you want to fully utilize and enjoy this system and any chromebook you own or select.

#### Download to continue reading...

Google Classroom: The 2016 Google Classroom Guide (Google Classroom, Google Guide, Google Classrooms, Google Drive) My Google Chromebook (3rd Edition) My Google Chromebook (2nd Edition) The Chrome Book (Fifth Edition): The Essential Guide to Cloud Computing with Google Chrome and the Chromebook My Google Chromebook (My...) SEO: How to Get On the First Page of Google (Google Analytics, Website Traffic, Adwords, Pay per Click, Website Promotion, Search Engine Optimization) (Seo Bible Book 1) Programming Google App Engine with Python: Build and Run Scalable Python Apps on Google's Infrastructure Learning Google AdWords and Google Analytics Practical Google Analytics and Google Tag Manager for Developers Google Analytics in Pictures: A quick insight into Google Analytics: ideal for service based business owners and marketing professionals SEO: SEO Marketing - Learn 14 Amazing Steps To Search Engine Optimization Success On Google! (Google analytics, Webmaster, Website traffic) Getting Started with Google Analytics: How to Set Up Google Analytics Correctly from the Beginning Your Google Game Plan for Success: Increasing Your Web Presence with Google AdWords, Analytics and Website Optimizer 42 Rules for Applying Google Analytics: 42 Rules for Applying Google Analytics The Google Story: For Google's 10th Birthday Chromebook For Dummies Google Analytics, 3rd Edition Analysis, Synthesis and Design of Chemical Processes (3rd Edition) 3rd (third) Edition by Turton, Richard, Bailie, Richard C., Whiting, Wallace B., Sh [2009] Google Maps JavaScript API V3 Beginners Master (Japanese Edition) Google Analytics Demystified (Third Edition)

**Dmca**